### **CHAPTER 12**

 $\mathcal{C}\mathcal{R}$ 

### UNDERSTANDING RESEARCH RESULTS: DESCRIPTION AND CORRELATION

## LEARNING OBJECTIVES

- ✓ Contrast three ways of describing results:  $\frac{1}{2}$ 
	- ✓ Comparing group percentages
	- ✓ Correlating scores
	- $\checkmark$  Comparing group means
- ✓ Describe a frequency distribution, including the various ways to display a frequency distribution
- $\checkmark$  Describe the measures of central tendency and variability
- $\checkmark$  Define a correlation coefficient
- $\checkmark$  Define effect size
- $\checkmark$  Describe the use of a regression equation and a multiple correlation to predict behavior
- ✓ Discuss how a partial correlation addresses the third-variable problem
- $\checkmark$  Summarize the purpose of structural equation models

# $\overline{\mathcal{C}}$ SCALES OF MEASUREMENT: A REVIEW

#### ✓ Whenever a variable is studied:

- $\checkmark$  Create an operational definition of the variable(s)
- $\checkmark$  Determine the type of scale you'll use to analyze the variable
	- ✓ A dichotomous scale:
		- ✓ Yes/No
	- $\checkmark$  A rating scale:

 $\sqrt{Age}$ 

- ✓ Strongly Agree. . . . . . . . . . . Strongly Disagree
- ✓ An open-ended questions:

# $\overline{\mathcal{C}}$ SCALES OF MEASUREMENT: A REVIEW

 $\checkmark$  The scales of the variable can be described using one of four scales of measurement: ✓ nominal

- ✓ ordinal
- ✓ interval
- $\checkmark$  ratio

 $\checkmark$  The scale used determines the types of statistics to be used.

# SCALES OF

### $\overline{\mathcal{C}}$ MEASUREMENT: A REVIEW

#### ✓ **Nominal**

- $\checkmark$  No numerical, quantitative properties
- ✓ **Levels represent different categories or groups**
- ✓ Most independent variables in experiments are nominal.
- ✓ **Ordinal**
	- $\checkmark$  exhibit minimal quantitative distinctions
	- ✓ **Rank the levels from lowest to highest**

#### ✓ **Interval**

- $\checkmark$  Intervals between levels are equal in size
- ✓ **Can be summarized using mean or arithmetic average**
- ✓ No absolute zero

#### ✓ **Ratio**

- $\checkmark$  The variables have both equal intervals and an absolute zero point that indicates the absence of the variable being measured.
- ✓ **Can be summarized using mean or arithmetic average**
- ✓ **Time, weight, length, and other physical measures** are the best examples of ratio scales.
- $\checkmark$  Interval & Ration Variables are treated the same in SPSS and are called **Scale** variables

DESCRIBING RESULTS: Reporting for Non-Significance Testing Descriptives & Frequencies

 ✓Depending on the way that the variables are studied, there are three basic ways of describing the results: 1. Comparing group percentages 2. Correlating scores on two variables 3. Comparing group means

### DESCRIBING RESULTS: Reporting for Significance Testing

- ✓**Comparing group percentage**  $\overline{\mathcal{C}}$ 
	- ✓ Uses **nominal/ordinal** data:
		- $\sqrt{Y}$ es/No
		- ✓ **Chi-square**: can determine statistical significance with nominal/ordinal data
		- ✓ In SPSS use Crosstabs: will also provide percentages and counts

DESCRIBING RESULTS: Reporting for Significance Testing

### ✓**Correlating individual scores**  $\frac{1}{3}$

- ✓ When there are no distinct groups of subjects, individuals are measured on two variables, and each variable has a **range (interval/ratio)** of numerical values.
	- $\checkmark$  Means are used for continuous variables (interval/ratio)
	- ✓ **Correlations** (Pearson's-*r)* & **Regression**

### DESCRIBING RESULTS: Reporting for Significance Testing

### ✓**Comparing group means**  $\overline{\mathcal{C}}$

- $\checkmark$  The IV is the study's groups (nominal/ordinal) which are measured for differences in the DV **(interval/ratio)**
	- ✓ **T-Tests & ANOVA (F-Tests)**

## FREQUENCY DISTRIBUTIONS

- $C<sub>3</sub>$ ✓ A **frequency distribution:** the count of the number of occurrences of values for a particular variable.
- ✓ **Graphing frequency distributions are usually displayed using:**
	- ✓ **Pie charts**
	- ✓ **Bar graphs**
	- ✓ **Histograms**
	- ✓ **Frequency polygons**

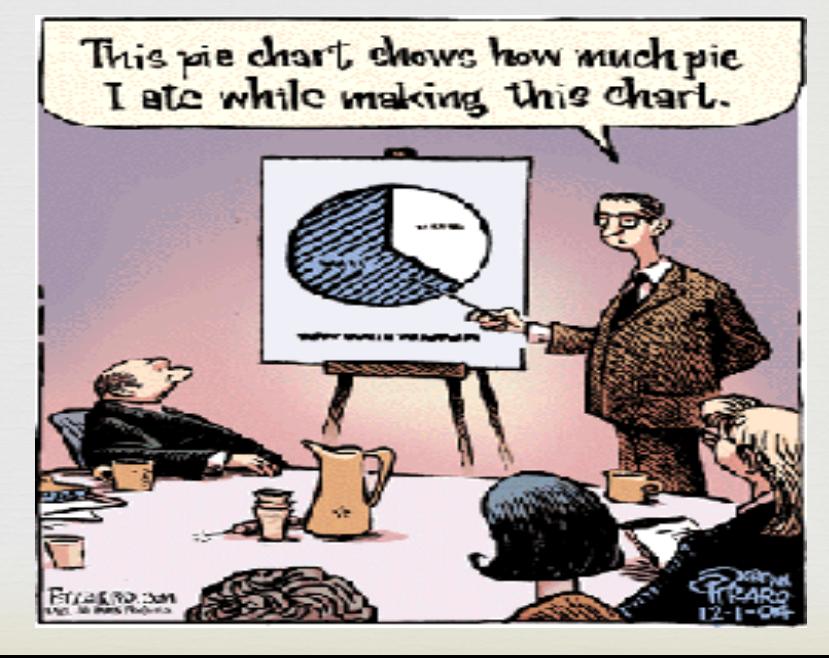

### PIE CHART

 $C<sub>3</sub>$ ✓**Pie charts** divide a whole circle, or "pie," into "slices" that represent relative **percentages**.

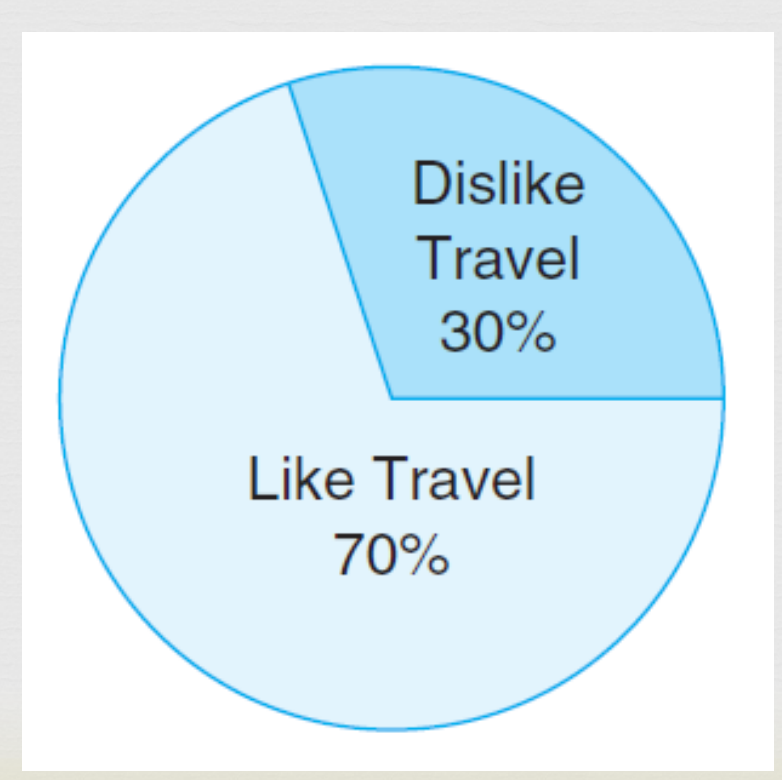

## BAR GRAPH DISPLAYING DATA OBTAINED IN TWO GROUPS

 $C<sub>3</sub>$ ✓**Bar graphs** use a **separate and distinct** bar for each piece of information. They are used when the values on the x axis (independent variable) are nominal (categorical) variables

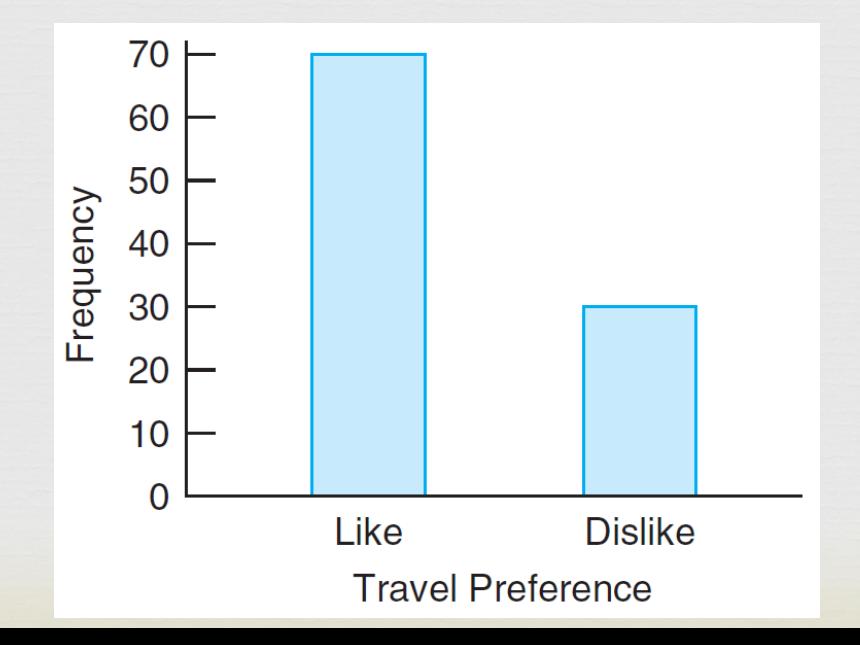

 $\frac{C}{C}$ HISTOGRAM SHOWING FREQUENCY OF RESPONSES

✓**Histograms** use bars to display a frequency distribution for a quantitative variable.

✓In this case, the scale values are **continuous**.

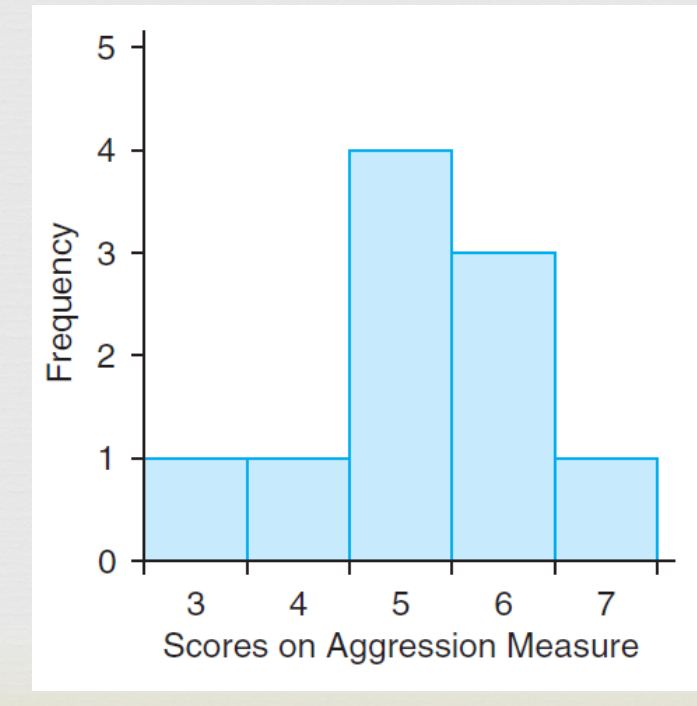

# Histogram vs. Bar Chart

 $C<sub>3</sub>$ Histograms have no gaps to indicate continuous or ordinal data. Bar Graphs have gaps do indicate separate categories for nominal or categorical data.

**Histogram: No Gaps Bar Chart: Gaps** 

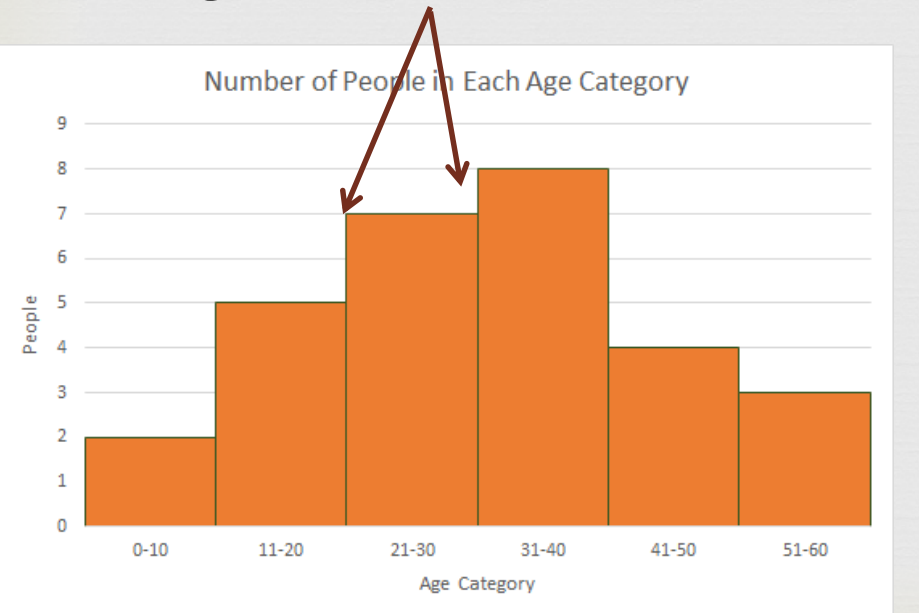

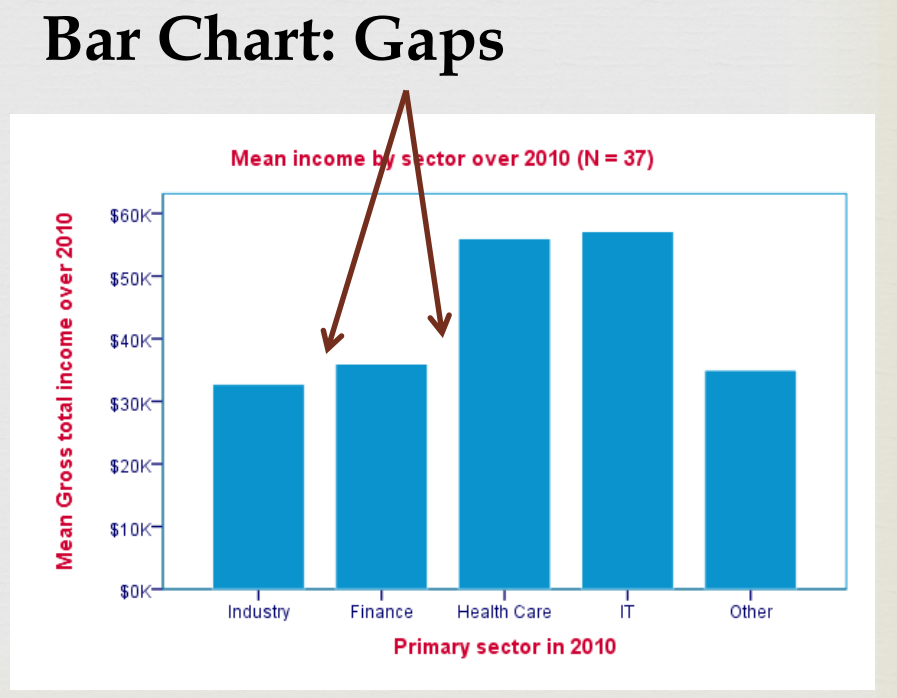

# FREQUENCY POLYGONS VS LINE GRAPHS

 $\frac{C}{C}$ ✓**Frequency polygons** use a line(s) to represent the distribution of frequencies of scores.

✓**Line graphs** - Used when the values on the x axis (independent variable) are ratio/interval (continuous) numbers

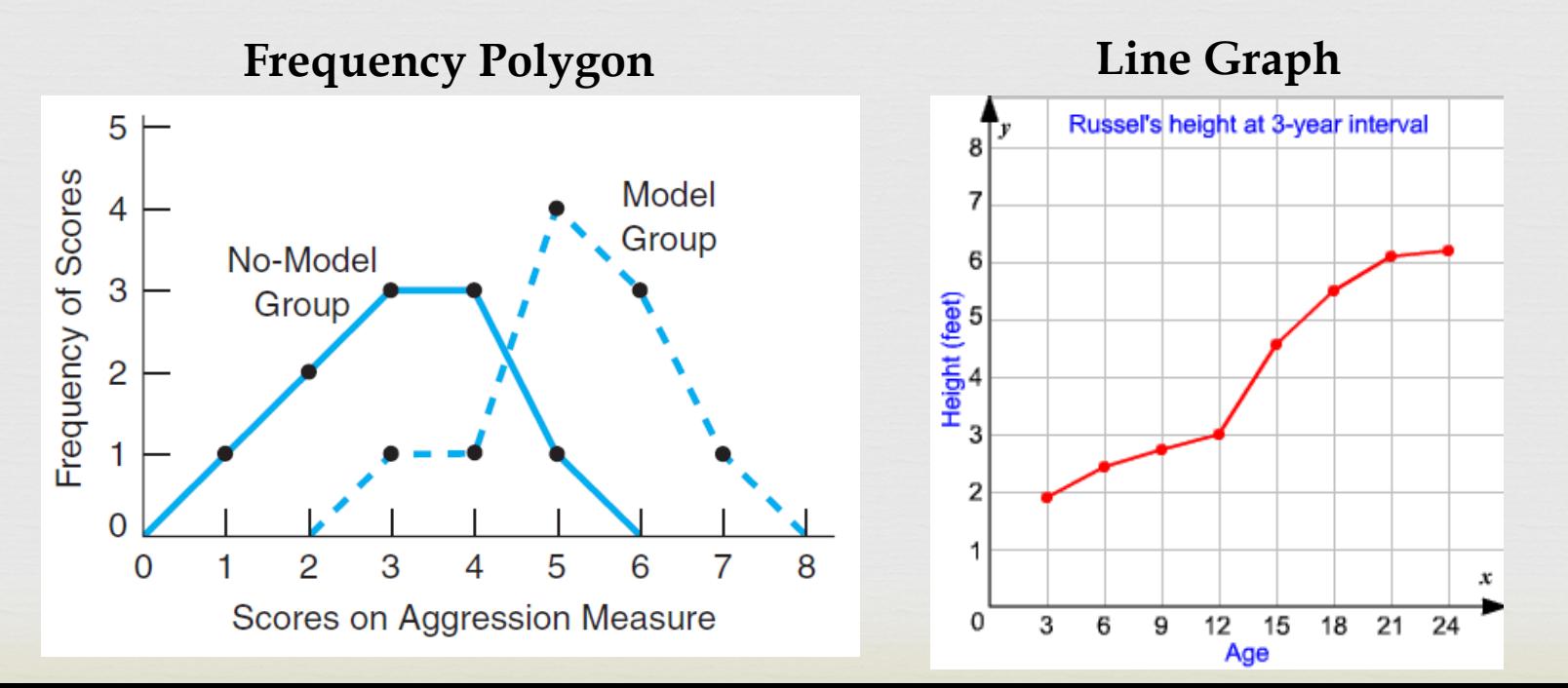

### SCORES ON AGGRESSION MEASURE IN MODELING AND AGGRESSION

 $C<sub>3</sub>$ When reporting results, the individual score counts along with Standard Deviations, Sum of Squares, Means, and total numbers are often given.

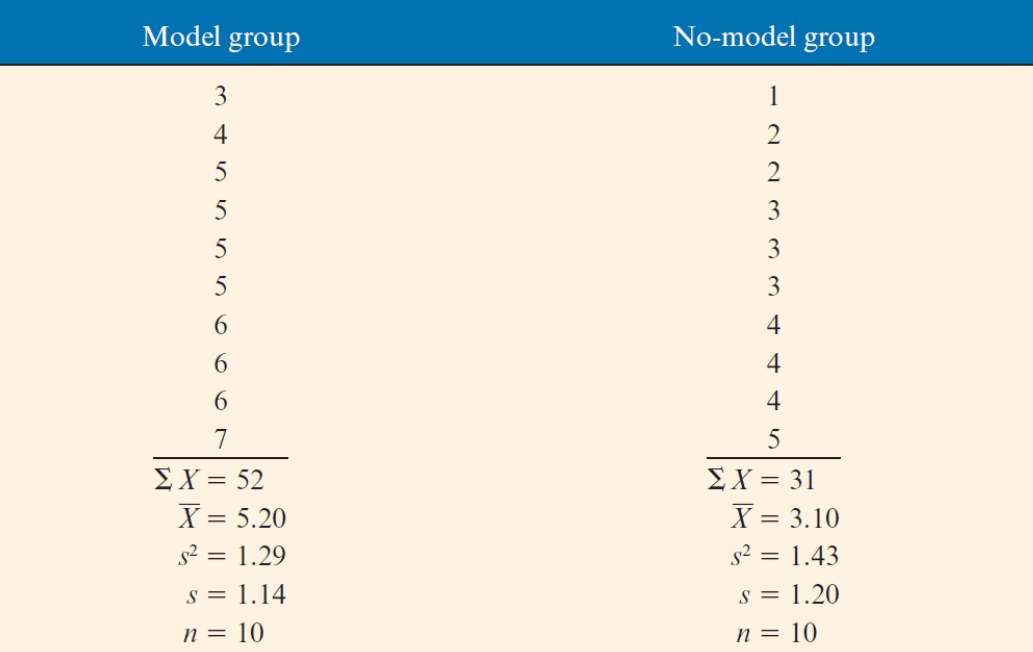

## DESCRIPTIVE STATISTICS

- ✓ <sup>A</sup>**Central tendency** statistic tells us what the sample as a whole, or on the average, is like. There are three measures of central tendency—the mean, the median, and the mode.
	- ✓ **Mean** (*M*)
		- $\checkmark$  Obtained by adding all the scores and dividing by the number of scores
		- ✓ Indicates central tendency when scores are measured on an **interval** or **ratio** scales (continuous variables)
	- ✓ **Median** (In scientific reports, the median is abbreviated as *Mdn*)
		- $\checkmark$  Score that divides the group in half
		- ✓ Indicates central tendency when scores are measured on an **ordinal**, **interval**, and **ratio** scales (categorical and continuous variables)

✓ **Mode**

- $\sqrt{\ }$  Most frequent score
- ✓ The only measure of central tendency that is appropriate if a **nominal** scale is used (categorical variables)
- $\checkmark$  The mode does not use the actual values on the scale, but simply indicates the most frequently occurring category.

### DESCRIPTIVE STATISTICS

- ✓ **Variability** is the amount of spread in the  $C<sub>3</sub>$ distribution of scores.
	- ✓ **Variance** (*s²*)
		- $\checkmark$  The standard deviation is derived by first calculating the **variance**, symbolized as *s 2*
		- $\checkmark$  The standard deviation is the square root of the variance

$$
s^2 = \frac{\sum (x - \bar{x})^2}{n - 1}
$$

### DESCRIPTIVE STATISTICS

### ✓ **Standard deviation** (*s* ) CS

- $\checkmark$  Abbreviated as SD in scientific reports
- ✓ Indicates the *average deviation* of scores from the mean.

#### **Sample Standard Deviation**

$$
s = \sqrt{\frac{\sum (x - \bar{x})^2}{n - 1}}
$$

#### ✓ **Range**

 $\checkmark$  Another measure of variability is the range, which is simply the difference between the highest score and the lowest score.

# CORRELATION COEFFICIENTS: STRENGTH OF RELATIONSHIPS

- ✓ **Correlation coefficient**: Describes how strongly variables are related to one another.
	- ✓ The Pearson product-moment correlation coefficient is commonly used for this measure.

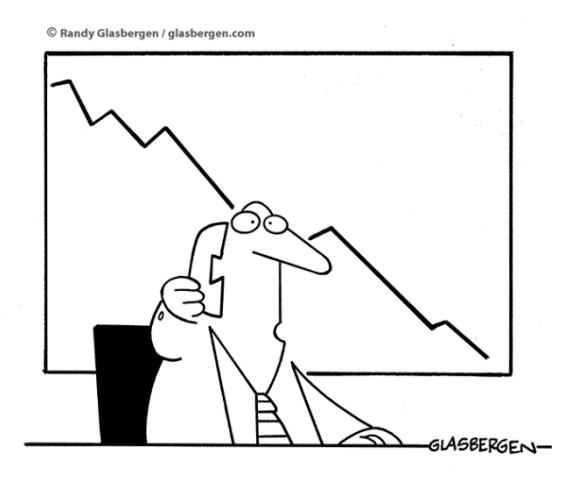

"Ignore the lifeboats in the parking lot. Everything is fine."

# $\heartsuit$ CORRELATION COEFFICIENTS: STRENGTH OF RELATIONSHIPS

- ✓ **Pearson product-moment correlation coefficient**  (Pearson *r*): Used when both variables have interval or ratio scale properties
	- ✓ Values of a Pearson *r* can range from 0.00 to ±1.00
	- $\checkmark$  Provides information about the strength and the direction of relationship

 $\heartsuit$ CORRELATION COEFFICIENTS: STRENGTH OF RELATIONSHIPS

#### ✓ **Pearson** *r* (continued):

- $\checkmark$  A correlation of 0.00 indicates that there is no relationship between the variables.
- $\checkmark$  The nearer a correlation is to 1.00 (plus or minus), the stronger the relationship.
- $\checkmark$  The relationship between variables can be described visually using scatterplots.
	- $\checkmark$  Scatterplots can often show at a glance whether there is a relationship between variables.

#### SCATTERPLOTS OF PERFECT (±1.00) RELATIONSHIPS

CS ✓An upward trending line indicates a positive relationship, and a downward trending line indicates a negative relationship.

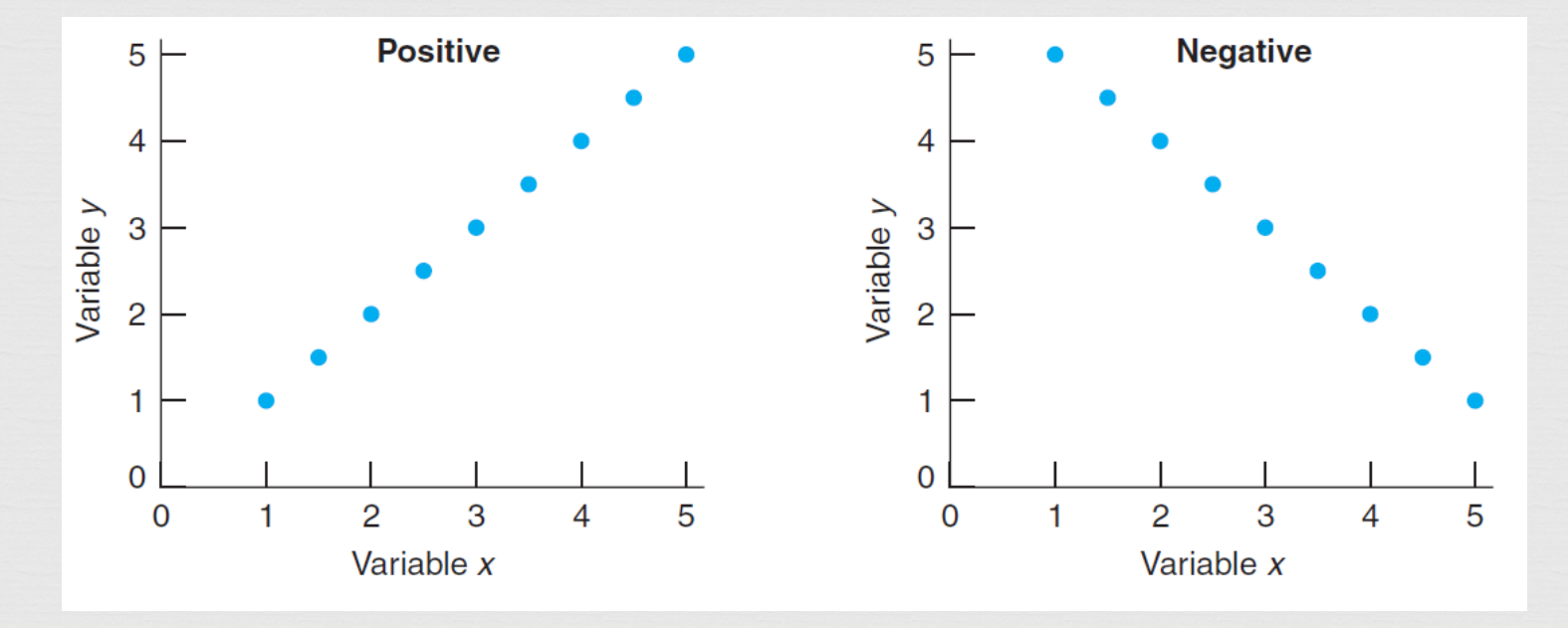

# $\heartsuit$ SCATTERPLOT PATTERNS OF CORRELATION

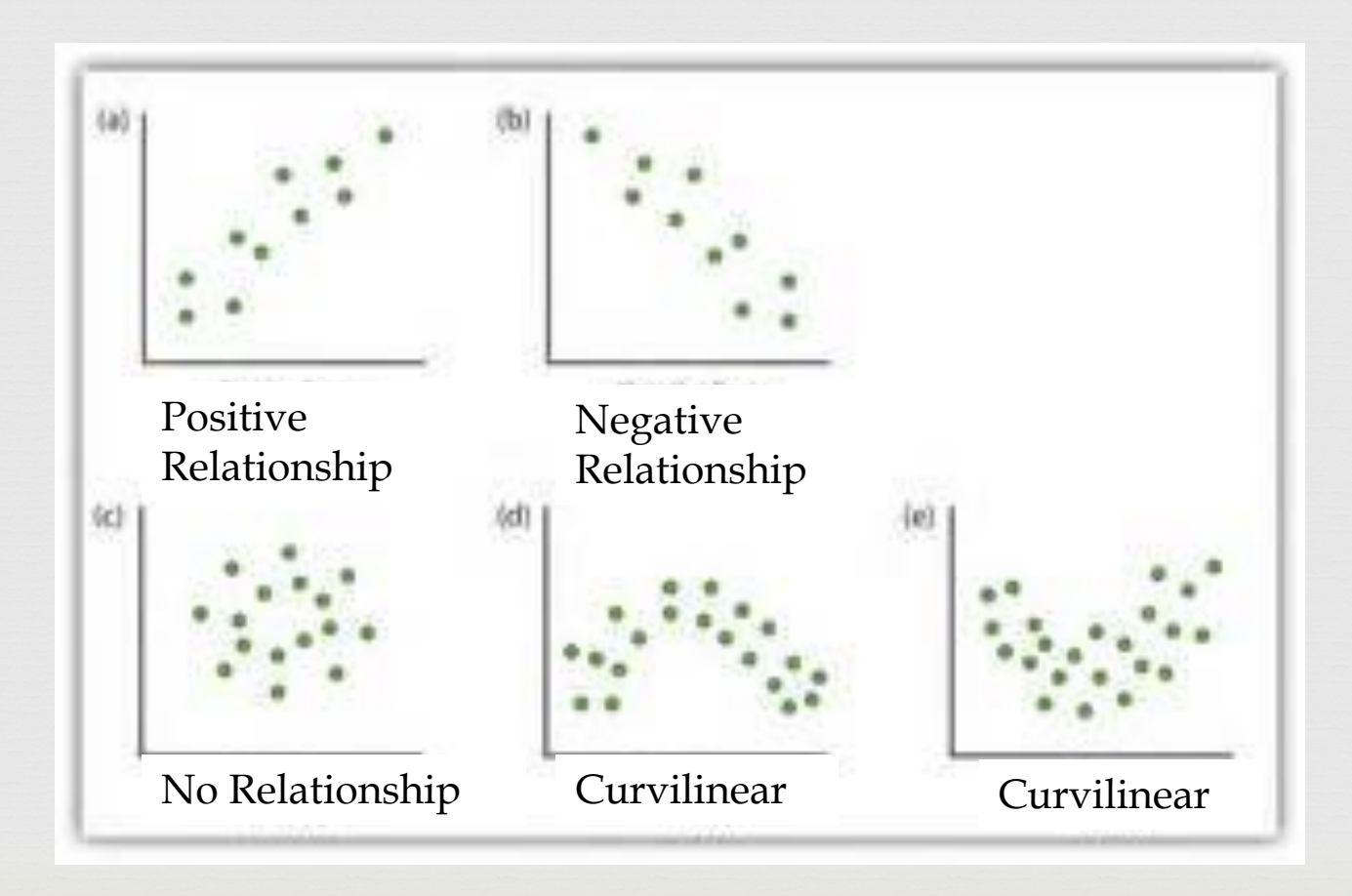

# $\heartsuit$ Strong vs Weak Linear Relationships

**Strong vs Week Relationships & the Line of Best Fit:**

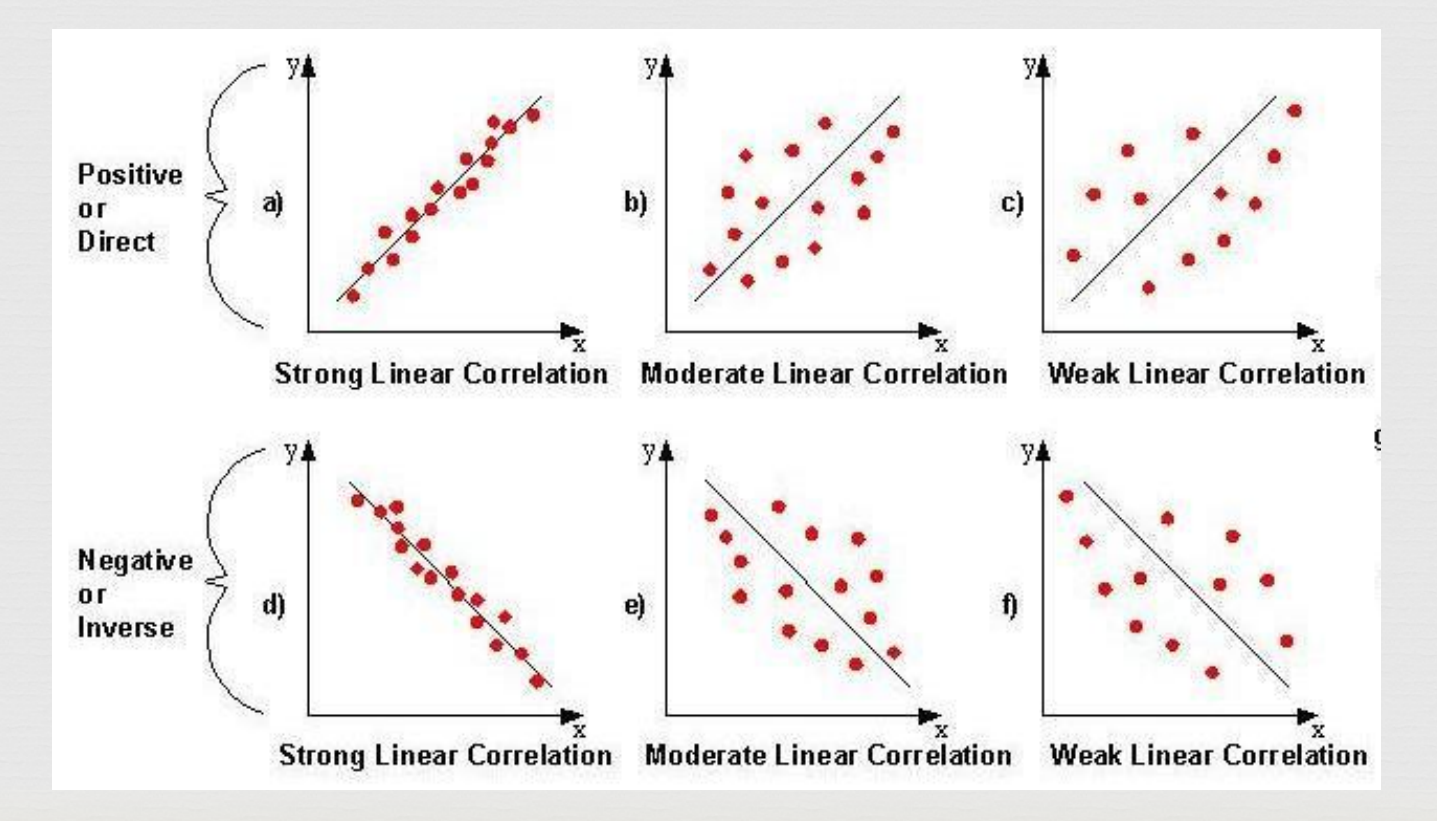

# IMPORTANT CONSIDERATIONS

- ✓ Some important things to consider:
	- ✓ **Restriction of range** occurs when the individuals in your sample are very similar on the variable you are studying.
		- $\checkmark$  If one is studying age as a variable, for instance, testing only 6and 7-year-olds will reduce one's chances of finding age effects.
		- $\checkmark$  if you reduce the range of values of the [variables](http://www.restore.ac.uk/srme/www/fac/soc/wie/research-new/srme/glossary/indexaf06.html?selectedLetter=V#variable) in your analysis than you restrict your ability to detect relationships within the wider population.

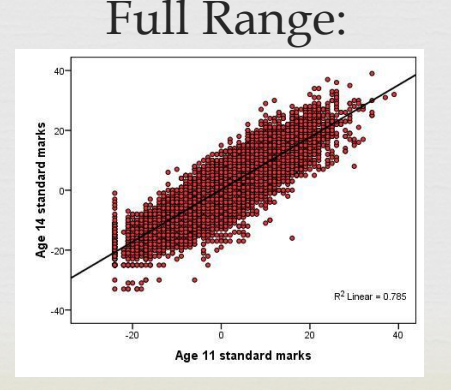

Full Range: Restriction of Range:

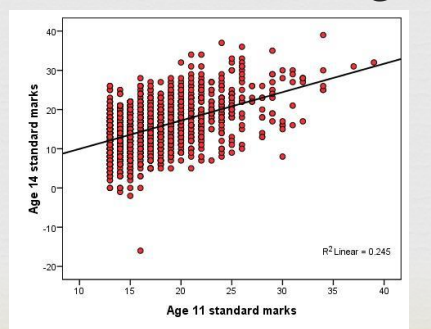

# IMPORTANT CONSIDERATIONS

- ✓ Important things to consider:
	- ✓ **Curvilinear relationship** The Pearson product-moment correlation coefficient (*r*) is designed to detect only linear relationships. If the relationship is curvilinear, the correlation coefficient will not indicate the existence of a relationship.

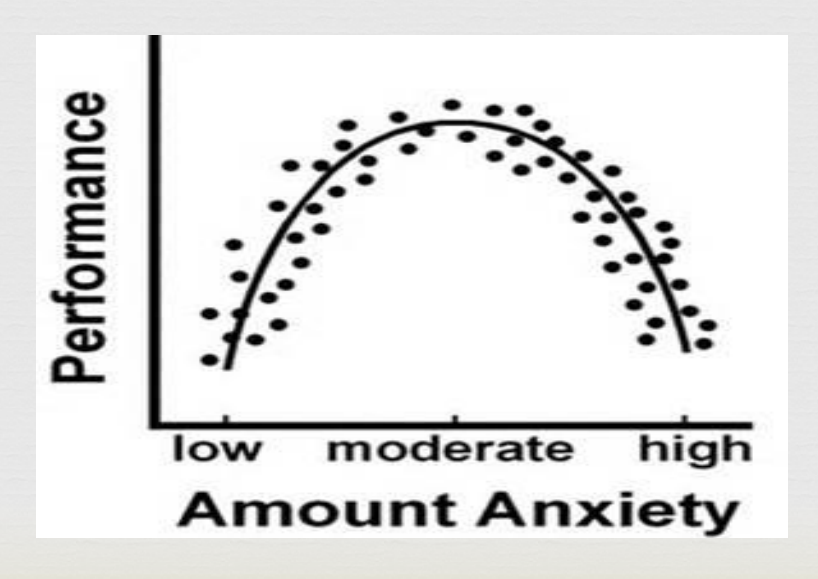

### EFFECT SIZE

 $\heartsuit$ 

- ✓ **Effect Size**: Refers to the strength of association between variables
- ✓ **Pearson** *r* correlation coefficient is one indicator of effect size
	- $\checkmark$  It indicates the strength of the linear association between two variables
- ✓ Advantage of reporting effect size Provides a scale of values that is consistent across all types of studies

### EFFECT SIZE

 $\checkmark$  These reflect the differences in effect sizes for correlations:

#### ✓ **Differences in effect sizes**

- $\checkmark$  Small effects near  $r = .15$
- $\checkmark$  Medium effects near  $r = .30$
- $\checkmark$  Large effects above  $r = .40$
- $\checkmark$  Squared value of the coefficient ( $r^2$ ) transforms the value of r to a percentage
	- ✓ When you report effect size for correlations, you report  $r^2$  as a percentage of variance that your two variables share
		- $\checkmark$  Hence,  $r^2$  is the Percent of shared variance between the two variables

## REGRESSION EQUATIONS

- ✓ Calculations used to predict a person's score on one variable when that person's score on another variable is already known
	- $\sqrt{Y} = a + bX$ 
		- $Y =$  Score one wishes to predict (DV)
		- $X =$  Score that is known (IV)
		- $a = Constant (y-intercept)$
		- $b = Weighting adjustment factor (Slope)$
	- ✓ To predict **criterion variable (X)** on the basis of **predictor variable (Y)**, demonstrate that there is a reasonably high correlation between the two

#### $\checkmark$  FYI:

- ✓ The **constant term** in linear regression analysis is also known as the y intercept, it is simply the value at which the fitted line crosses the y-axis.
- $\checkmark$  While the concept is simple, there's a lot of confusion about interpreting the constant.
- $\checkmark$  That's not surprising because the value of the constant term is almost always meaningless!
- ✓ Paradoxically, while the value is generally meaningless, it is crucial to include the constant term in most regression models!

## $\frac{13}{2}$ Regression Equation vs Linear Equation

#### Regression Equation

- $\checkmark$  Does this formula look familiar?  $Y = a + bX$ 
	- $Y =$ Score one wishes to predict
	- $X =$ Score that is known
	- $a = Constant(y-intercept)$
	- $b = Weighting adjustment$ factor (rise/run)
	- ✓ To predict **criterion variable (X; DV)** on the basis of **predictor variable (Y; IV)**, one must demonstrate that there is a reasonably high correlation between the two

Linear Equation from Algebra Class:

 **Slope Intercept Form**:  $Y = mx + b$ 

 $\sqrt{m}$  = slope (rise/run)

 $\check{b}$  = y-intercept

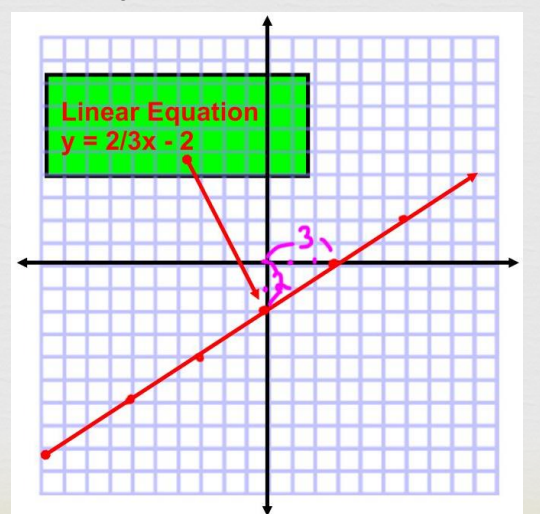

### MULTIPLE CORRELATION

- ✓ A technique called **multiple correlation**   $C<sub>3</sub>$ (symbolized as *R* to distinguish it from the simple *r*) is used to combine a number of predictor variables to increase the accuracy of prediction of a given criterion or outcome variable
- ✓ Symbolized as *R*
	- ✓ *Y* = *a+b*1*X*1+*b*2*X*2+. . . + *bnX<sup>n</sup>*
		- $\check{Y}$  = Criterion variable (DV)
		- $\checkmark$  X<sub>1</sub> to X<sub>n</sub> = Predictor variables (IV)
		- $\checkmark$  a = Constant (y-intercept)
		- $\checkmark$  b<sub>1</sub> to b<sub>n</sub> = Weights multiplied by scores on the predictor variables (slope)

# PARTIAL CORRELATION AND THE THIRD-VARIABLE PROBLEM

✓ **Third-variable problem** - An uncontrolled third variable may be responsible for the relationship between two variables

 $\overline{\Omega}$ 

- ✓ **Partial correlation**: Provides a way of statistically controlling for third variables
	- $\checkmark$  A partial correlation is a correlation between the two variables of interest, with the influence of the third variable removed from, or "partialed out of," the original correlation.
	- $\checkmark$  Provides an indication of what the correlation between the primary variables would be if the third variable were held constant.
	- $\checkmark$  This is not the same as actually keeping the variable constant, but it is a useful approximation using statistics
	- $\checkmark$  The outcome depends on the magnitude of the correlations between the third variable and the two variables of primary interest

# PARTIAL CORRELATION AND THE THIRD-VARIABLE PROBLEM

### ✓ **Hierarchical Regression:**   $\heartsuit$

 $\checkmark$  Deals with the third-variable problem by statistically controlling for the effects of a third variable (a) and only looking at the effects of the variable of interest on the dependent variable (b)

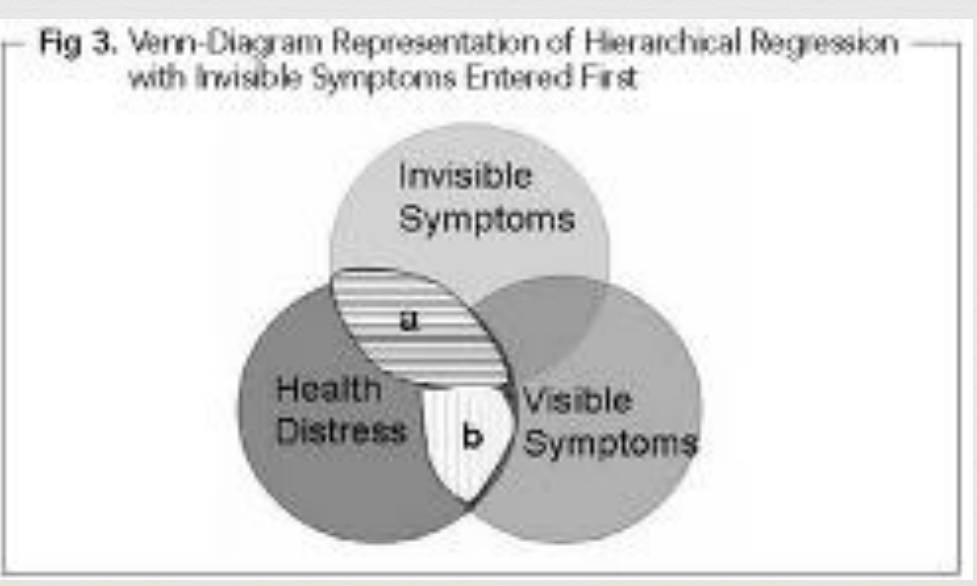

# STRUCTURAL EQUATION MODELING (SEM)

- ✓ **Structural equation modeling (SEM)**  $\frac{1}{2}$ is a general term to refer to these statistical techniques.
- $\checkmark$  The methods of SEM are beyond the scope of this class, but one will likely encounter some research findings that use SEM.
- $\checkmark$  Therefore, it is worthwhile to provide an overview.
- $\checkmark$  SEM Describes expected pattern of relationships among quantitative non-experimental variables
	- $\checkmark$  After data have been collected, statistical methods describe how well the data fits the model

# STRUCTURAL EQUATION MODELING (SEM)

- ✓ **Structural equation modeling (SEM)** uses statistical techniques known as mediation and moderation using regression to identify the direction and influence that two or more variables have on another variable
	- ✓ A **moderator** is a variable that affects the direction and/or strength of relationship between an predictor variable (IV) and a criterion variable (DV)
	- ✓ A **mediator** to the extent that it *accounts* for the relationship between the predictor and the criterion. They are a causal chain of events to explain the outcome of a DV

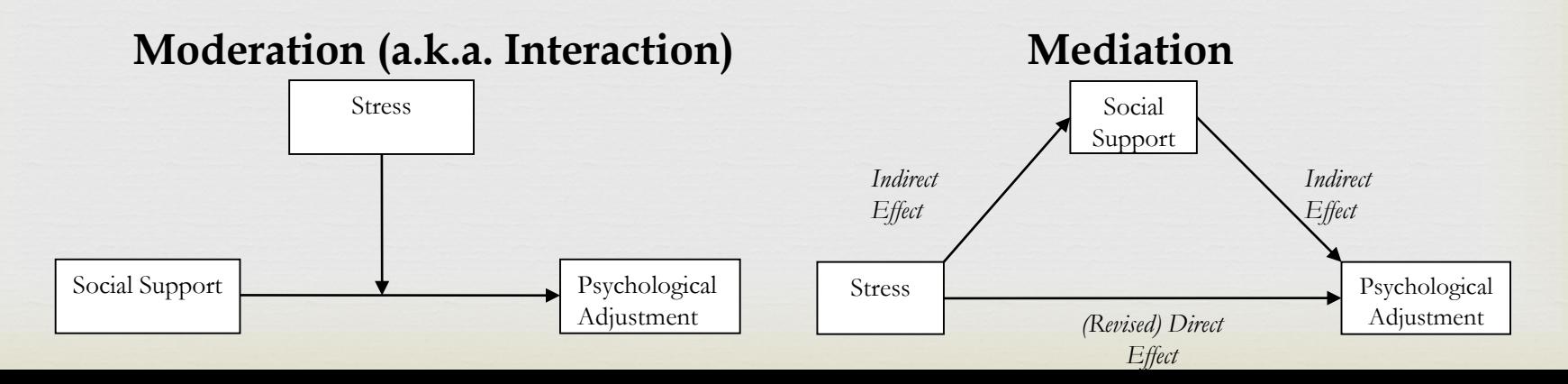

# $\heartsuit$ STRUCTURAL EQUATION MODELING (SEM)

- $\checkmark$  Path diagrams
	- $\checkmark$  Visual representation of the model being tested
	- $\checkmark$  Show theoretical causal paths among the variable
	- ✓ Used to study modeling
	- $\checkmark$  Arrows lead from variable to variable
	- $\checkmark$  Statistics provide path coefficients
		- $\checkmark$  Indicate the strength of relationship between variables in the path

### STRUCTURAL MODEL BASED ON DATA FROM HUCHTING, LAC, AND LABRIE

#### $\overline{\mathcal{C}}$ ✓**Structural Equation Model**

- $\checkmark$  The direction of the arrows indicate the direction of a variable's influence upon another variable
- $\checkmark$  Notice the values along arrow pathways (recall  $+/-1$ indicates a perfect relationship)

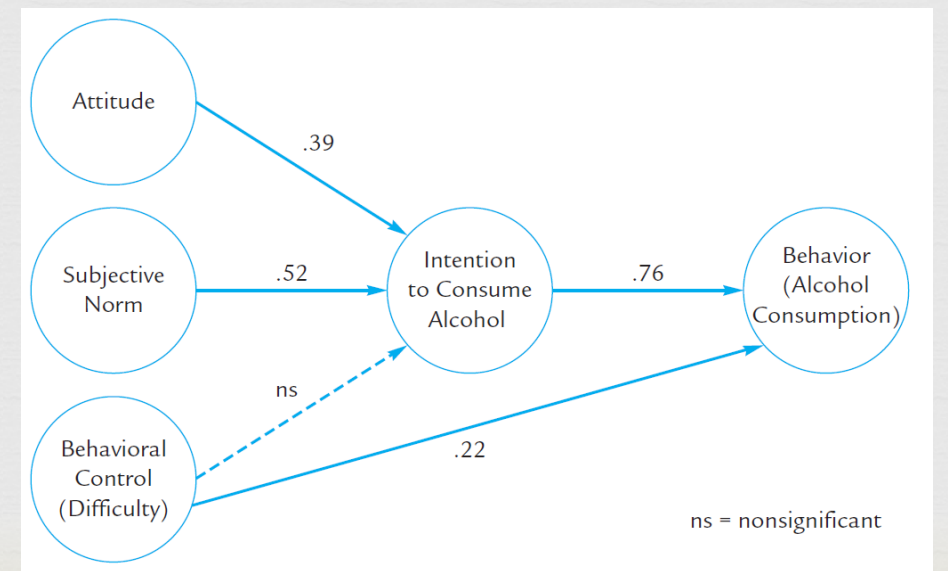

# STRUCTURAL EQUATION MODELING (SEM)

✓ **Resulting Structural Equation Models (SEM)** can become quite intricate:

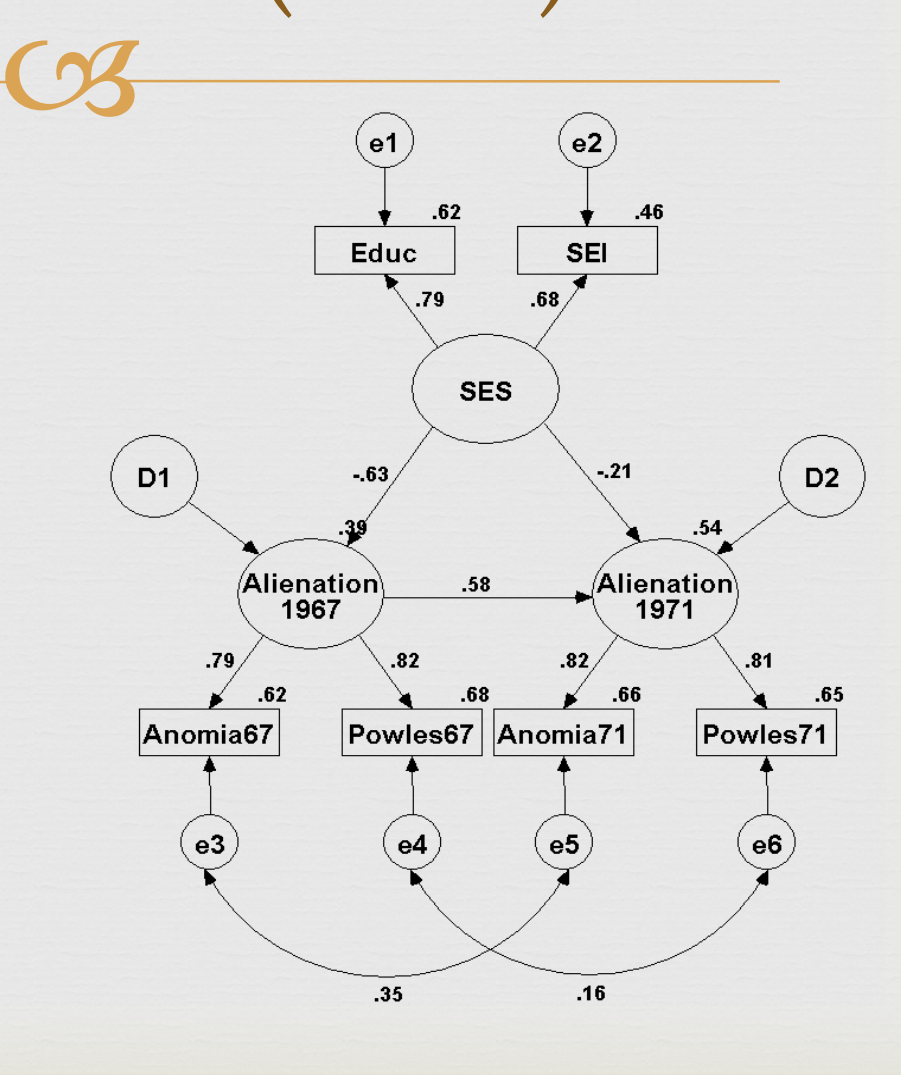

# LAB

 $\heartsuit$ 

 Description & Correlation Describing Correlation Coefficients (Due before class next week)

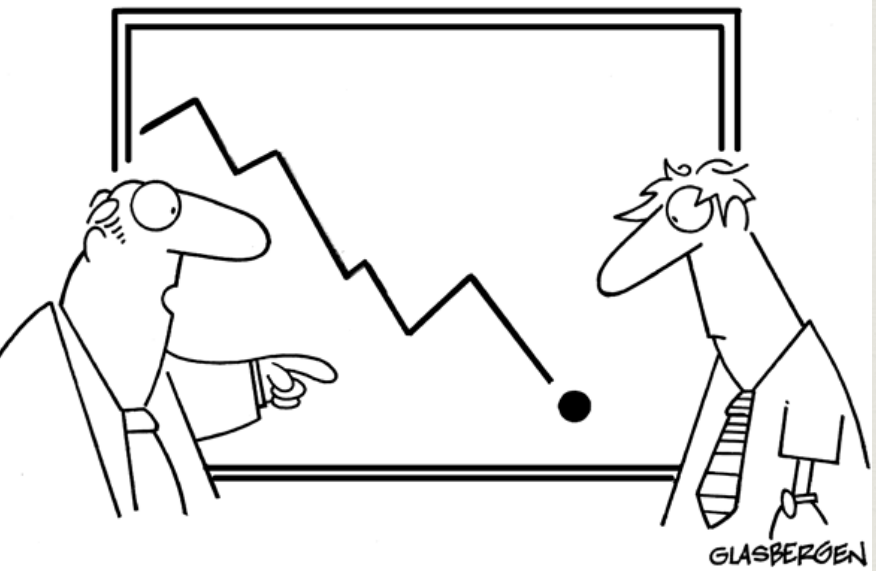

"I put a little ball at the end, so it looks like it will bounce back."